CS 1110 Prelim 2 Review Fall 2013

### **Exam Info**

- Prelim 1: 7:30–9:00PM, Thursday, October 17th
  - Last name A G in Olin 155
  - Last name H K in Olin 165
  - Last name L R in Olin 255
  - Last name S Z in Upson B17
- To help you study:
  - Study guides, review slides are online
  - Review solution to prelim 1 (esp. call stack!)
- Grades will be released before next class

- Five questions from the following topics:
  - Recursion (Lab 7, A4)
  - Iteration and Lists (Lab 6, A4, A5)
  - Defining classes (Lab 8, Lab 9, A5)
  - Drawing folders (Lecture, Study Guide)
  - Exceptions (Lectures 10 and 20)
  - Short Answer (Terminology, Potpourri)
- +2 points for name, netid AND SECTION

# **If You Study the Past Prelims**

- Past prelims are not a good example
- Fall 2012 has all the right questions but...
  - We will not have properties on this exam
  - Folders are drawn completely different
  - The recursion is too easy (look at **Final** for 2012FA)
- Spring 2013 has better recursion, for-loops but...
  - It includes loop invariants (those will be on final)
  - It is one question too short (no very easy questions)

- Recursion (Lab 7, A4)
  - Will be given a function specification
  - Implement it using recursion
  - May have an associated call stack question
- Iteration and Lists (Lab 6, A4, A5)
- Defining classes (Lab 8, Lab 9, A5)
- Drawing folders (Lecture, Study Guide)
- Exceptions (Lectures 10 and 20)
- Short Answer (Terminology, Potpourri)

### **Recursive Function**

### **def** merge(s1,s2):

```
"""Returns: characters of s1 and s2, in alphabetical order.
Examples: merge('ab', '') = 'ab'
merge('abbce', 'cdg') = 'abbccdeg'
Precondition: s1 a string with characters in alphabetical order
s2 a string with characters in alphabetical order"""
```

### Hint:

- Make input "smaller" by pulling off first letter
- Only make one of two strings smaller each call
- Which one should you make smaller each call?

# **Call Stack Question**

### def skip(s):

- """Returns: copy of s Odd letters dropped"""
- result = "
  - if (len(s) % 2 = 1):
    - result = skip(s[1:])
  - elif len(s) > 0:
    - result = s[0]+skip(s[1:])
- return result

- Call: skip('abc')
- Recursive call results in four frames (why?)
  - Consider when 4th frame completes line 6
  - Draw the entire call stack at that time
- Do not draw more than four frames!

2

3

4

5

6

- Recursion (Lab 7, A4)
- Iteration (Lab 6, A4, A5)
  - Again, given a function specification
  - Implement it using a for-loop
  - May involve 2-dimensional lists
- Defining classes (Lab 8, Lab 9, A5)
- Drawing folders (Lecture, Study Guide)
- Exceptions (Lectures 10 and 20)
- Short Answer (Terminology, Potpourri)

### **Implement Using Iteration**

**def** evaluate(p, x):

"""Returns: The evaluated polynomial p(x)We represent polynomials as a list of floats. In other words [1.5, -2.2, 3.1, 0, -1.0] is 1.5 - 2.2x + 3.1x + 2 + 0x + 3 - x + 4We evaluate by substituting in for the value x. For example evaluate([1.5, -2.2, 3.1, 0, -1.0], 2) is 1.5 - 2.2(2) + 3.1(4) - 1(16) = -6.5evaluate([2], 4) is 2

Precondition: p is a list (len > 0) of floats, x is a float"""

# **Example with 2D Lists (Like A5)**

**def** max\_cols(table):

```
"""Returns: Row with max value of each column
```

We assume that table is a 2D list of floats (so it is a list of rows and each row has the same number of columns. This function returns a new list that stores the maximum value of each column.

Examples:

max\_cols([ [1,2,3], [2,0,4], [0,5,2] ]) is [2,5,4] max\_cols([ [1,2,3] ]) is [1,2,3]

Precondition: table is a NONEMPTY 2D list of floats"""

- Recursion (Lab 7, A4)
- Iteration (Lab 6, A4, A5)
- Defining Classes (Lab 8, Lab 9, A5)
  - Given a specification for a class
  - Also given a specification for a subclass
  - Will "fill in blanks" for both
- Drawing folders (Lecture, Study Guide)
- Exceptions (Lectures 10 and 20)
- Short Answer (Terminology, Potpourri)

- Recursion (Lab 7, A4)
- Iteration (Lab 6, A4, A5)
- Defining Classes (Lab 8, Lab 9, A5)
  - Given a specification
     There are NO PROPERTIES on exam
  - Drawing folders (Lecture, Study Guide)
- Exceptions (Lectures 10 and 20)
- Short Answer (Terminology, Potpourri)

class Customer(object):

"""Instance is a customer for our company

Mutable attributes:

\_name: last name [string or None if unknown]

\_email: e-mail address [string or None if unknown]

Immutable attributes:

\_born: birth year [int > 1900; -1 if unknown]"""

Not the same as properties

**# DEFINE GETTERS/SETTERS HERE** 

# Enforce all invariants and enforce immutable/mutable restrictions

#### **# DEFINE INITIALIZER HERE**

# Initializer: Make a Customer with last name n, birth year y, e-mail address e.

# E-mail is None by default

# Precondition: parameters n, b, e satisfy the appropriate invariants

#### # OVERLOAD STR() OPERATOR HERE

# Return: String representation of customer

- # If e-mail is a string, format is 'name (email)'
- # If e-mail is not a string, just returns name

#### class PrefCustomer(Customer):

"""An instance is a 'preferred' customer

Mutable attributes (in addition to Customer):

\_level: level of preference [One of 'bronze', 'silver', 'gold'] """

#### **# DEFINE GETTERS/SETTERS HERE**

# Enforce all invariants and enforce immutable/mutable restrictions

#### **# DEFINE INITIALIZER HERE**

# Initializer: Make a new Customer with last name n, birth year y,

# e-mail address e, and level l

- # E-mail is None by default
- # Level is 'bronze' by default
- # Precondition: parameters n, b, e, l satisfy the appropriate invariants

#### # OVERLOAD STR() OPERATOR HERE

- # Return: String representation of customer
- # Format is customer string (from parent class) +', level'
- # Use \_\_\_\_\_\_ from Customer in your definition

- Recursion (Lab 7, A4)
- Iteration and Lists (Lab 6, A4, A5 Study guide has instructions
- Defining classes (Lab 8, Lab 9, A5)
- Drawing class folders (Lecture, Study Guide)
  - Given a skeleton for a class
  - Also given several assignment statements
  - Draw all folders and variables created
- Exceptions (Lectures 10 and 20)
- Short Answer (Terminology, Potpourri)

# **Two Example Classes**

```
class CongressMember(object):

"""Instance is legislator in congress

Instance attributes:

__name: Member's name [str]"""
```

```
def getName(self):
return self._name
```

```
def setName(self,value):
    assert type(value) == str
    self._name = value
```

```
def __init__(self,n):
    self.setName(n) # Use the setter
```

```
def <u>str (self</u>):

return 'Honorable '+self.name
```

class Senator(CongressMember): """Instance is legislator in congress Instance attributes (plus inherited): \_\_state: Senator's state [str]"""

def getState(self): return self.\_state

```
def setName(self,value):
    assert type(value) == str
    self._name = 'Senator '+value
```

```
def __init__(self,n,s):
    assert type(s) == str and len(s) == 2
    Senator.__init__(self,n)
    self._state = s
```

```
def __str__(self):
| return (Senator.__str__(self)+
| of '+self.state)
```

# **'Execute' the Following Code**

- >>> b = CongressMember('Jack')
- >>> c = Senator('John', 'NY')
- >>> q = c
- >>> d.setName('Clint')

### **Remember:**

Commands outside of a function definition happen in global space

- Draw two columns:
  - Global space
  - Heap space
- Draw both the
  - Variables created
  - Object folders created
  - Class folders created
- If an attribute changes
  - Mark out the old value
  - Write in the new value

- Recursion (Lab 7, A4)
- Iteration and Lists (Lab 6, A4, A5)
- Defining classes (Lab 8, Lab 9, A5)
- Drawing class folders (Lecture, Study Guide)
- Exceptions (Lectures 10 and 20)
  - Try-except tracing (skipped on Prelim 1)
  - But now with dispatch on type
  - Will give you exception hierarchy
- Short Answer (Terminology, Potpourri)

# **Exceptions and Dispatch-On-Type**

```
def first(x):
    print 'Starting first.'
    try:
```

second(x)

except IOError:

print 'Caught at first'

print 'Ending first'

def second(x):
 print 'Starting second.'
 try:
 third(x)
 except AssertionError:
 print 'Caught at second'
 print 'Ending second'

def third(x):

print 'Starting third.'

if x < 0:

raise IOError()

elif x > 0:

raise AssertionError()

print 'Ending third.'

What is the output of first(-1)?

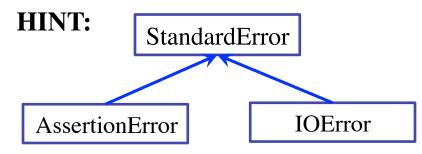

11/10/13

# **Exceptions and Dispatch-On-Type**

```
def first(x):
```

```
print 'Starting first.'
```

try:

```
second(x)
```

except IOError:

```
print 'Caught at first'
```

print 'Ending first'

```
def second(x):
    print 'Starting second.'
    try:
        third(x)
    except AssertionError:
        print 'Caught at second'
    print 'Ending second'
```

```
def third(x):
```

```
print 'Starting third.'
```

if x < 0:

raise IOError()

elif x > 0:

raise AssertionError()

```
print 'Ending third.'
```

What is the output of first(1)?

- Recursion (Lab 7, A4)
- Iteration and Lists (Lab 6, A4, A5)
- Defining classes (Lab 8, Lab 9, A5)
- Drawing class folders (Lecture, Study Guide)
- Exceptions (Lectures 10 and 20)
- Short Answer (Terminology, Potpourri)
  - See the study guide
  - Look at the lecture slides
  - Read relevant book chapters

In that order